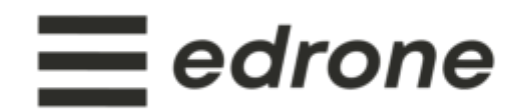

Instrukcja integracji z platformą Shoper składa się z 2 części:

- 1. Dodania kodu inicjalizującego,
- 2. Skonfigurowania webhooków,

## **Postępuj zgodnie z poniższymi krokami:**

- 1. Zaloguj się do swojego panelu sterowania.
- 2. Przejdź do zakładki 'Dodatki i integracje' > 'Integracje własne' i znajdź sekcję

'Stopka strony, przed zamknięciem </body>'

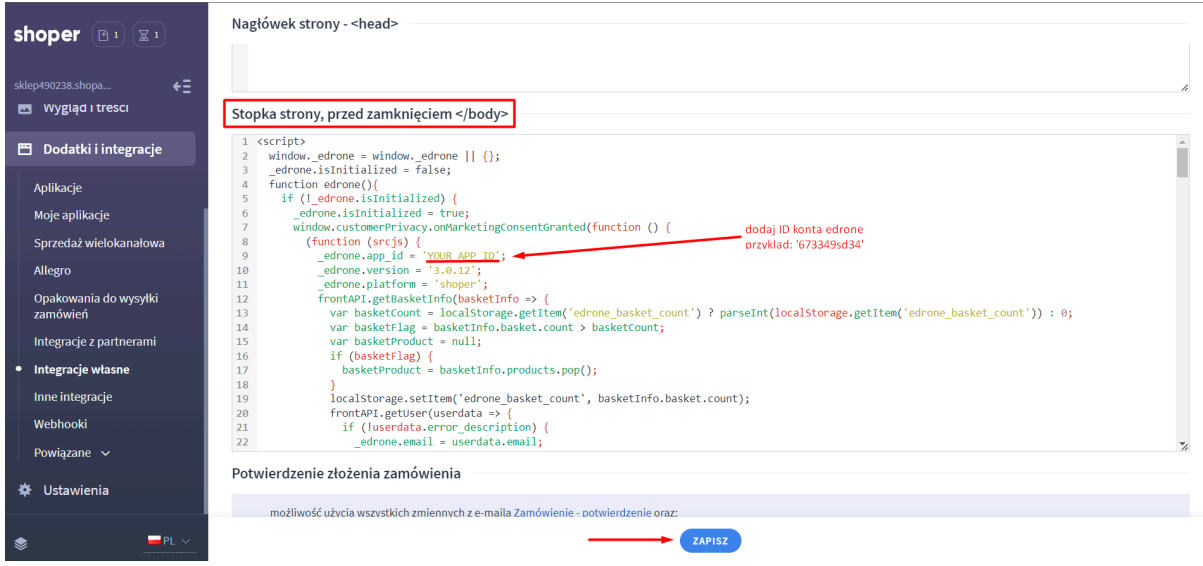

3. Wklej w niej przygotowany przez nas kod:

```
<script>
window. edrone = window. edrone || \{ \};
edrone.isInitialized = false;
function edrone(){
  if (! edrone.isInitialized) {
     edrone.isInitialized = true;
```

```
window.customerPrivacy.onMarketingConsentGranted(function () {
       (function (srcjs) {
        edrone.app id = 'YOUR APPID';edrone.version = '4.0.0';
        edrone.platform = 'shoper';
        frontAPI.getBasketInfo(basketInfo => {
          var basketCount =
localStorage.getItem('edrone basket count') ?
parseInt(localStorage.getItem('edrone basket count')) : 0;
           var basketFlag = basketInfo.basket.count > basketCount;
           var basketProduct = null;
           if (basketFlag) {
            basketProduct = basketInfo.products.pop();
           }
           localStorage.setItem('edrone basket count',
basketInfo.basket.count);
           frontAPI.getUser(userdata => {
            if (!userdata.error_description) {
              edrone.email = userdata.email;
              edrone.first name = userdata.firstname;
               edrone.last name = userdata.lastname;
             }
             if (basketFlag && basketProduct) {
              edrone.product ids = basketProduct.product id;
              edrone.product titles = basketProduct.name;
               edrone.product images = window.location.origin +
'/environment/cache/images/0_0_productGfx_' +
basketProduct.image filename;
             }
             edrone.action type = basketFlag ? 'add to cart' :
'other';
```

```
frontAPI.getDefaults(function (defaults) {
               _edrone.platform_version = defaults.shop_version;
             })
             var category id =document.querySelector('body').id.split('shop_category')[1];
             if (category_id) {
               edrone.product category ids = category id;
               frontAPI.getCategory((category) => {
                 edrone.product category ids = category ?
category.category id : null
                 edrone.product category names = category ?
category.translation.name : null
               }, {id: category_id});
             }
             if (userdata.billing_address &&
!Boolean(userdata.error_description)) {
               edrone.country = userdata.billing address.country code;
               edrone.city = userdata.billing address.city;
             }
           });
         })
         var newsletterForm =
document.querySelectorAll('form[action*="newsletter/sign"]');
         if (newsletterForm.length !== 0) {
          newsletterForm.forEach(function (form, index, array) {
             var emailInput =
form.querySelector('input[name="email"]');
             if (emailInput) {
               form.addEventListener('submit', function () {
                 edrone.email = emailInput.value;
                 edrone.customer tags = 'Subscription';
```

```
edrone.action type = 'subscribe';
                 _edrone.init();
               })
             }
           })
         }
         //ADD_TO_CART
         function addToCartAction() {
           setTimeout(function(){
             var frontstoreBasket =
JSON.parse(localStorage.getItem('frontstoreBasket'));
             var products =
JSON.parse(localStorage.getItem("frontstoreBasket")).products;
             var product = products[products.length - 1];
             var product id = product.product id;var main image = frontAPI.getProducts({
              ids: [product_id]
             });
             localStorage.removeItem("productAddedToCart", '');
             localStorage.setItem('edrone basket count',
frontstoreBasket.basket.count);
             edrone.product ids = product id;
             edrone.product titles = encodeURIComponent(product.name);
             edrone.product images = window.location.origin +
'/environment/cache/images/0_0_productGfx_' +
main image.list[0].main image filename;
             edrone.product urls = product.url;
             _edrone.product_category_ids =
product.category.category_id;
             edrone.product category names =
product.category.translation.name;
```

```
edrone.product brand ids = product.producer !== undefined
? product.producer.producer id : '';
             edrone.product brand names = product.producer !==
undefined ? product.producer.name : '';
             edrone.action type = 'add to cart';
             edrone.init();
           }, 2000);
         }
         function addToCartAjax() {
           shoper.addEvent('cart:add:ajax', function () {
             localStorage.setItem("productAddedToCart", "ajax");
             if (localStorage.getItem("productAddedToCart") === "ajax")
{
               addToCartAction();
             }
           });
         }
         if (window.shoper) {
           addToCartAjax();
         } else {
           window.addEventListener('skin:initialized', function() {
            addToCartAjax();
           });
         }
         var addToBasketBtn =
document.querySelectorAll('.addtobasket');
        if(addToBasketBtn) {
           for (var i = 0; i < addToBasketBtn.length; i++) {
             addToBasketBtn[i].addEventListener('click', function() {
               localStorage.setItem("productAddedToCart", "add");
```

```
})
           }
         }
         if (localStorage.getItem("productAddedToCart") === "add") {
           addToCartAction();
         }
         //END ADD_TO_CART
         var doc = document.createElement('script');
         doc.type = 'text/javascript';
         doc.async = true;
         doc.src = ('https:' == document.location.protocol ? 'https:' :
'http:') + srcjs;
         var s = document.getElementsByTagName('script')[0];
         s.parentNode.insertBefore(doc, s);
         edrone.isInitialized = true;
       })("//d3bo67muzbfgtl.cloudfront.net/edrone_2_0.js");
       //PRODUCT_VIEW
       (function () {
         function findProductIdOnProductPage() {
           var regex = /(\sqrt{c}/)/q;
           if (regex.exec(window.location.pathname) !== null) {
            return false;
           } //check for category page
           var body id = document.querySelector('body').id;
           var id from input =document.querySelector('[name^="product_id"]') ?
document.querySelector('[name^="product_id"]').value : false;
           if (~body_id.indexOf('shop_product')) {
             var id from body = body id.split('shop product')[1];
           }
```

```
var product id = (id from input || (!isNaN(id from body) ?
id from body : false));
           return product_id;
         }
         function edroneProductView() {
           if (document.querySelectorAll("body")[0].id !== undefined) {
             var product id = findProductIdOnProductPage();
             if (product_id) {
               window. edrone = window. edrone || \{ \};
              window. edrone send handler = function () {
                 edrone.first run = false;
                 frontAPI.getProduct(function (product) {
                   edrone.product ids = product id;
                   edrone.product titles =
encodeURIComponent(product.name);
                   edrone.product category ids = product.category.id;
                   edrone.product category names =
product.category.name;
                   edrone.product images = window.location.origin +
'/environment/cache/images/0_0_productGfx_' +
product.main_image_filename;
                   edrone.product urls = product.url;
                   edrone.product brand ids = product.producer !==
undefined ? product.producer.id : '';
                   _edrone.product_brand_names = product.producer !==
undefined ? product.producer.name : '';
                   edrone.action type = 'product view';
                   _edrone.init();
                 }, {
                   id: product_id
                 });
```

```
};
             }
           }
         }
         findProductIdOnProductPage() ? edroneProductView() :
window.addEventListener('load', edroneProductView);
       }());
       //CATEGORY_VIEW
       (function () {
         function findCategoryId() {
           var regex = /(\sqrt{c}/)/q;
           if (regex.exec(window.location.pathname) !== null) {
             return
document.querySelector('body').id.split('shop_category')[1];
           }
           return false
         }
         function findCategoryPath(id, array) {
           frontAPI.getCategory((category) => {
             array.ids.unshift(category.category_id)
             array.names.unshift(category.translation.name)
             if(!category.root) {
               findCategoryPath(category.parent_id, array)
             } else {
               edrone.product category ids = array.ids.join("~")
               edrone.product category names = array.names.join("~")
               edrone.action type = 'category view';
               edrone.init();
               return
```

```
}
           }, {
            id: id
           });
         }
         function edroneCategoryView() {
           if
(document.querySelector('body').id.split('shop_category')[1] !==
undefined) {
             const category_id = findCategoryId();
             let array = {
               ids: [],
               names: []
             }
             if (category_id) {
               window. edrone = window. edrone || \{ \};
               window. edrone send handler = function () {
                 edrone.first run = false;
                 findCategoryPath(category id, array)
               };
             }
           }
         }
         findCategoryId() ? edroneCategoryView() :
window.addEventListener('load', edroneCategoryView);
       }());
    })
   }
 }
if (window.frontAPI) {
```

```
edrone();
 } else {
  document.addEventListener('frontAPIReady', () => {
    edrone();
  });
 }
</script>
```
4. Następnie musisz zmienić jeden element w kodzie. Należy dodać odpowiednie ID konta edrone (zaznaczone miejsce na zrzucie w punkcie nr 2.).

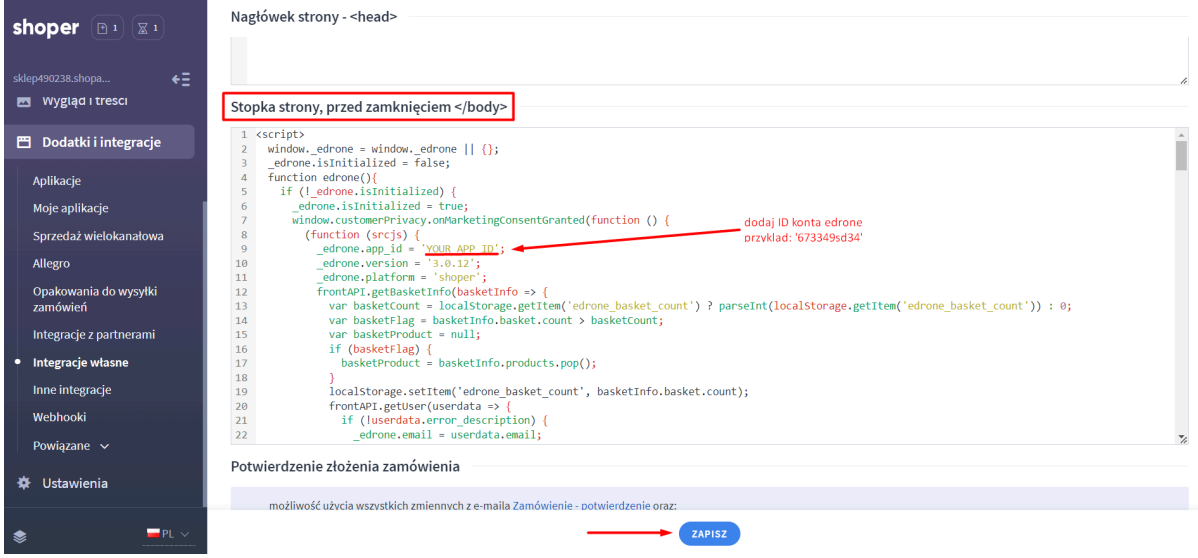

Aby znaleźć odpowiednie App ID, zaloguj się do swojego konta edrone. Przejdź do zakładki USTAWIENIA >INTEGRACJE. Po lewej stronie widać App ID konta.

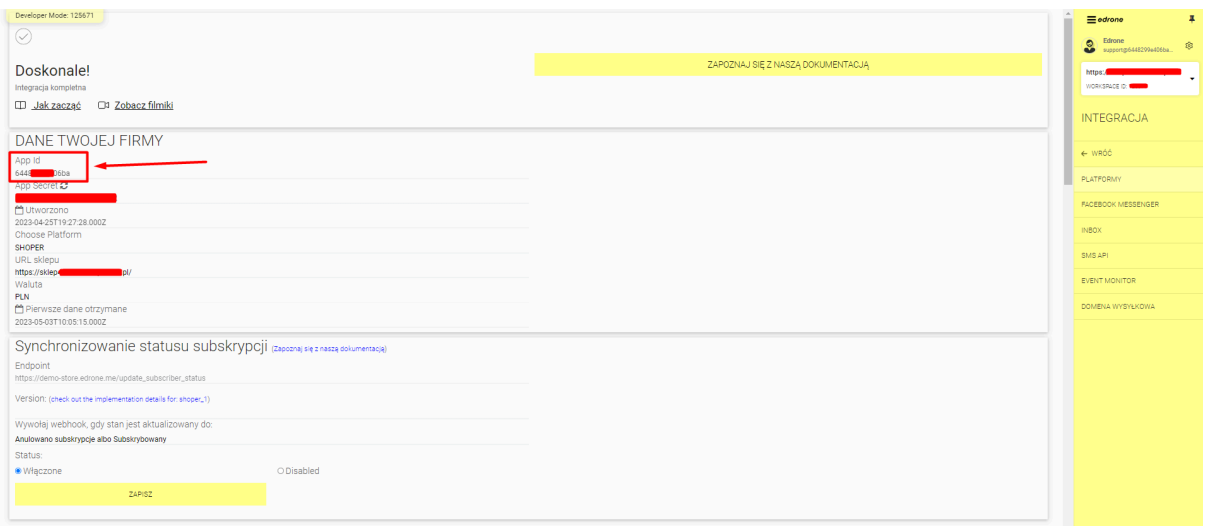

5. Kliknij przycisk "ZAPISZ". Właśnie dodałeś kod edrone do swojego sklepu.

Pozostała jeszcze druga część integracji. Dodanie tzw. webhooków, przesyłających informację o statusach subskrypcji oraz zamówieniach wykonanych w sklepie.

6. Przejdź do zakładki 'Dodatki i integracje' > 'Webhooki'

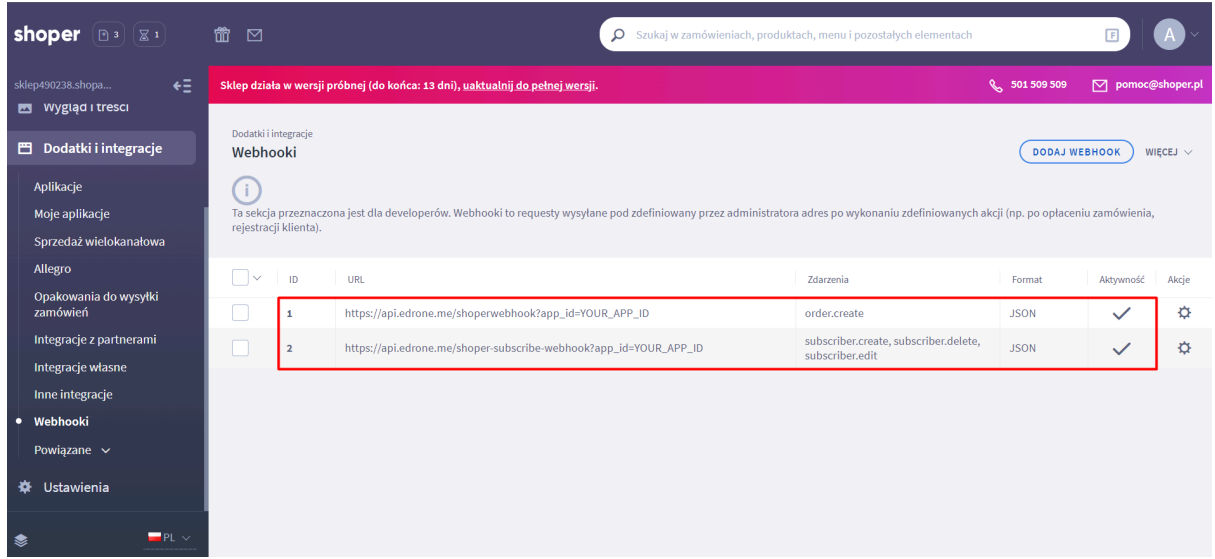

6.1. Dodaj pierwszy webhook zgodnie z ustawieniami:

Adres URL: [https://api.edrone.me/shoperwebhook?app\\_id=YOUR\\_APP\\_ID](https://api.edrone.me/shoperwebhook?app_id=YOUR_APP_ID)

**Należy dodać odpowiednie App ID na końcu adresu URL.**

Dodaj zdarzenie 'order.create', wybierz format 'JSON' oraz aktywuj i zapisz webhook.

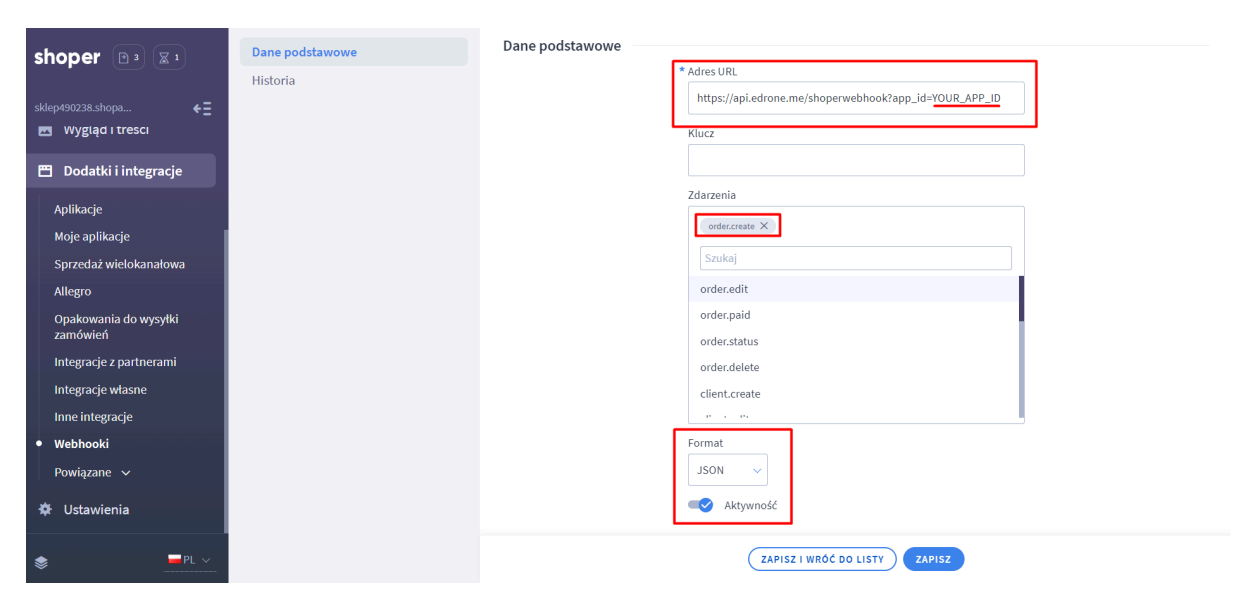

6.2. Dodaj drugi webhook:

Adres URL:

[https://api.edrone.me/shoper-subscribe-webhook?app\\_id=YOUR\\_APP\\_ID](https://api.edrone.me/shoper-subscribe-webhook?app_id=%27YOUR_APP_ID)

## **Tutaj również należy dodać odpowiednie App ID na końcu adresu URL.**

Dodaj zdarzenie 'subscribe.create' + 'subscribe.edit' + 'subscribe.delete', wybierz format 'JSON' oraz aktywuj i zapisz webhook.

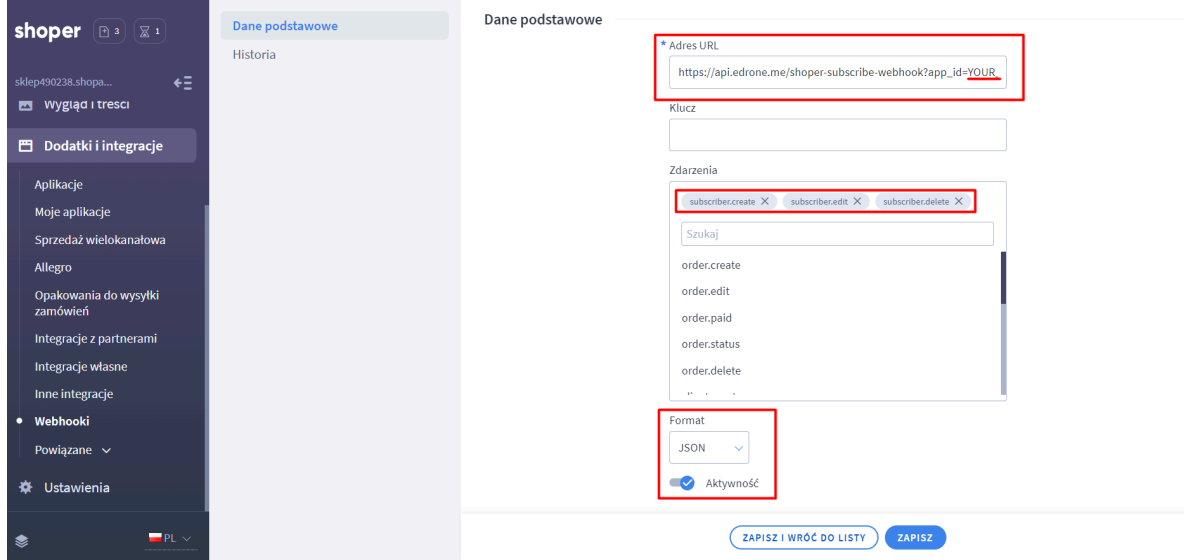

**To wszystko, jesteś w pełni zintegrowany.**